#### - the control of the control of the control of

## **Math 126: Calculus III**

## **Section 12.5: Equation of Lines and Planes**

#### - $\blacktriangleright$ and the control of the control of the control of the

# **Vector equations of lines**

Consider the position vector  $\vec{r}_0$  (which gives points to a point on the line) and the direction v line). Additional points on the line can be reached by multiplying the vector  $\vec{v}$  by the scaling

Origin  $\vec{r}_0$ v

Origin  $\vec{r}_0$ t.⊽

#### - $\blacktriangleright$ and the state of the state of the state of the state of

# **Vector equations of lines, continued**

Thus, a line in  $\mathbb{R}^n$  through a point given by the position vector  $\vec{r}_0$  and in the direction of  $\vec{v}$  ca  $\vec{r} = \vec{r}_0 + t \cdot \vec{v}$  (where t is a parameter).

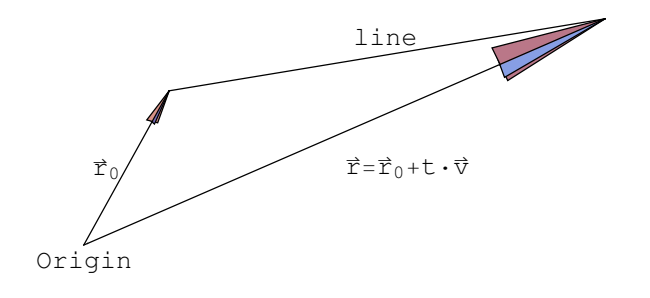

#### - $\blacktriangleright$ the control of the control of the control of the

# **Vector equations of lines, continued**

So, when we allow  $t$  to vary, we are left with a line as below (animation)

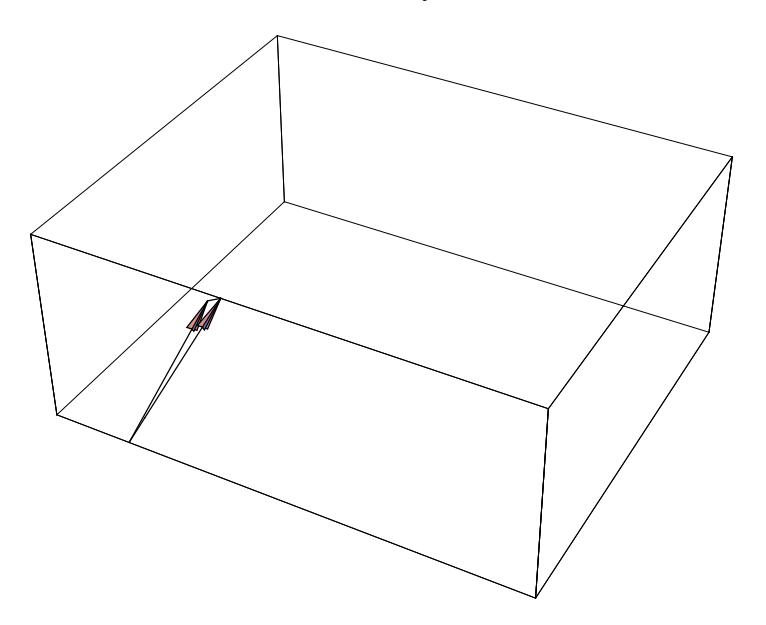

#### - $\blacktriangleright$ the control of the control of the control of the control of

## **Lines: Parametric Equations**

So, if  $\vec{r}_0$  is a position vector (for a point on the line),  $\vec{v}$  is a direction vector for the line, and  $\vec{v}$ (where  $t$  is a parameter), then:

 $\vec{r}_0 = \langle x_0, y_0, z_0 \rangle$  $\vec{v}$  =  $<$  x<sub>0</sub>, y<sub>0</sub>,<br> $\vec{v}$  =  $<$  a, b, c > and and  $\vec{r}$  =  $<$  X, Y, Z  $>$ 

then  $x, y, z > z < x_0 + t a$ ,  $y_0 + t b$ ,  $z_0 + t c > i$  s the vector equation of a line I parallel to the vector  $\vec{v}$ . Or, the parametric equations are:  $x = x_0 + t a$ ;  $y = y_0 + t b$ ;  $z =$ 

#### - for the control of the control of the control of the control of

# **Example 1**

Find the parametric equations of the line through  $(1, 2, 3)$  and parallel to  $\lt 4$ , 5, 6 >.

#### - $\blacktriangleright$ The contract of the contract of the contract of

### **Eliminating the Parameter**

Eliminating the parameter leads to what are known as symmetric equations. That is, assuming equation in

(1.)  $x = x_0 + t$  a;  $y = y_0 + t$  b;  $z = z_0 + t$  c for the parameter t.

For example:  $t = \frac{x - x_0}{a}$ 

Setting the three equations equal gives the symmetric equation

(2.)  $\frac{x-x_0}{a} = \frac{y-y_0}{b} = \frac{z-z_0}{c}$  when  $a, b, c \neq 0$ 

In the case where  $\vec{v}$  has a zero component in a given direction (e.g.,  $a = 0$ ), then the symmetric  $\frac{y-y_0}{b} = \frac{z-z_0}{c}$  when b,  $c \neq 0$ . This is a line on the plane  $x = x_0$ . (Note: these symmetric (1.) rather than from the symmetric equations (2.)).

#### - and the state of the state of the state of the state of the state of

# **Example 2**

- a.) Find the symmetric equations of the line from example 1.
- b.) Find the point were the line intersects the  $xy$  plane (where  $z = 0$ )

#### - $\blacktriangleright$ the contract of the contract of the contract of the contract of

## **The Equation of Line between Points: The Picture**

We are trying to find the line between two points. In the illustration, the points would be  $\vec{r}_0$  = green line represents the line segment between the two points (on  $0 \le t \le 1$ ) and the blue line for all values of *t*.

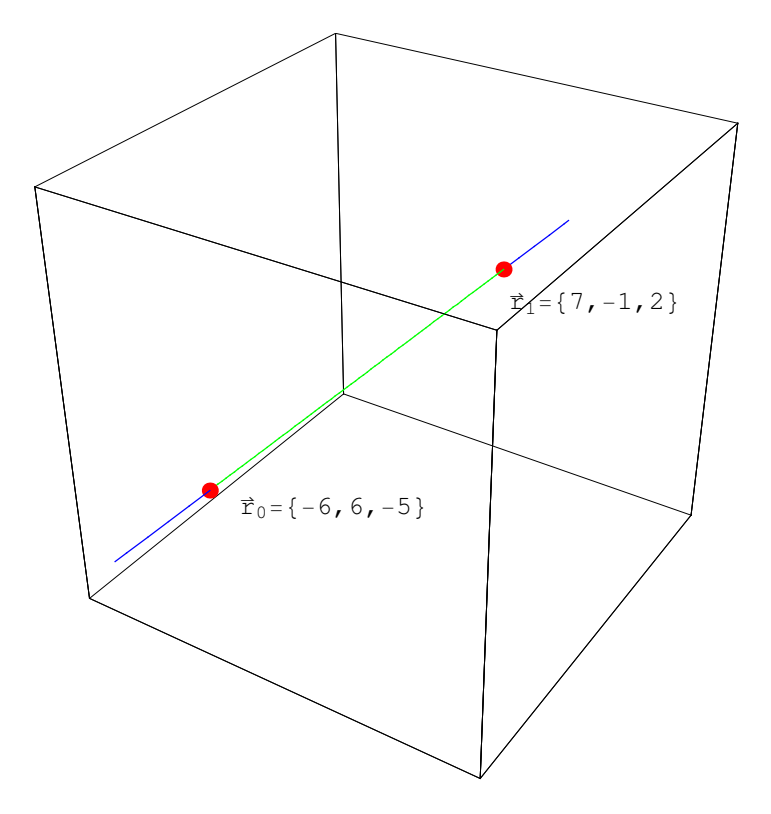

#### - $\blacktriangleright\!\!\!\!\perp$ 100  $\pm$  1000  $\pm$  1000  $\pm$  1000  $\pm$  1000  $\pm$

## **The Equation of Line between Points: The Formula**

To describe the line from  $\vec{r}_0$  to  $\vec{r}_1$ , begin with  $1 \cdot \vec{r}_0 + 0 \cdot \vec{r}_1$  and go to  $0 \cdot \vec{r}_0 + 1 \cdot \vec{r}_1$ . T equation:

 $\vec{r} = (1 - t) \ \vec{r}_0 + t \ \vec{r}_1$ ,  $0 \le t \le 1$ .

This is a powerful formula - understand the derivation rather than memorizing it.

#### - $\begin{array}{ccc} \bullet & \bullet & \bullet \end{array}$ 11

# **Example 3**

Find the parametric representation of a line from  $(1, 2, 3)$  to  $(3, 7, 11)$ .

#### - - $12.22 \times 10^{-12}$

# **Planes in 3 .**

A plane can be determined by a point and a vector orthogonal to the plane (a normal vector).

Why?

Notice that this is similar to finding a line by having its slope and a point.

#### - $\blacktriangleright$  $133.33$  and  $133.33$  and  $133.33$  and  $133.33$

# **Forming a Plane - Seeing Dimension**

The following animation shows two position vectors  $\vec{r}_0$  and  $\vec{r}$  of points on a plane, the vecto a normal vector to the plane  $\vec{n}$ . The purpose of the animation is to help the student see the dimension.

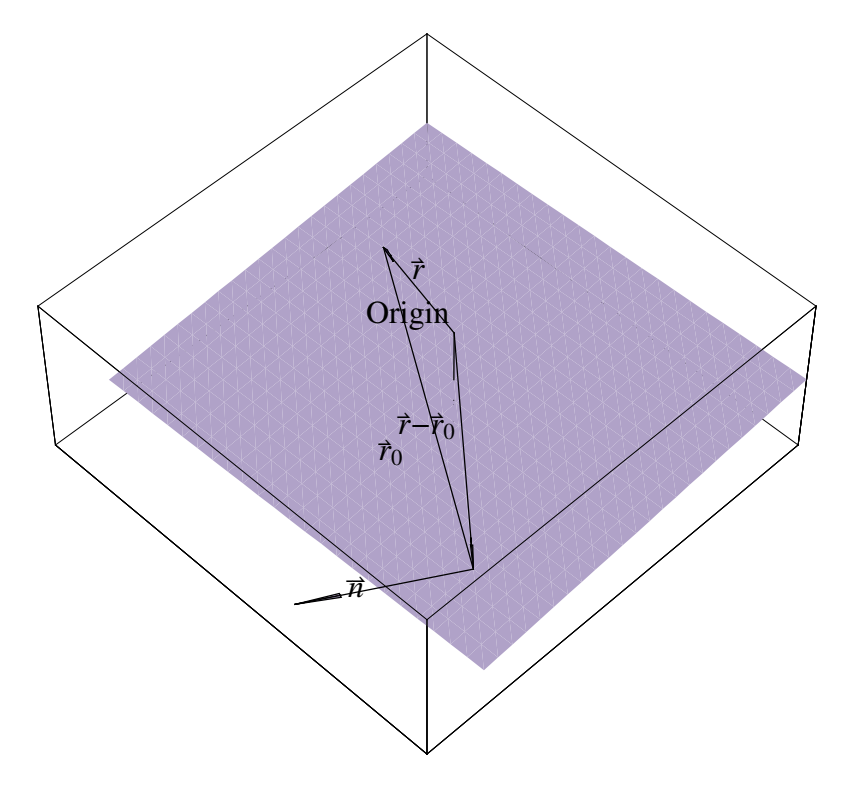

#### - $\blacktriangleright$  $144$  14  $144$  14  $144$  14  $144$  14  $144$  14  $144$

## **Forming a Plane - the Normal Vector**

The following graph shows two position vectors  $\vec{r}_0$  and  $\vec{r}$  of points on a plane, the vector  $\vec{r}$  normal vector to the plane  $\vec{n}$ . The origin and *z*-axis are shown to help the student visualize dimension. orthogonal to the vector  $\vec{r}$  –  $\vec{r}_0$ .

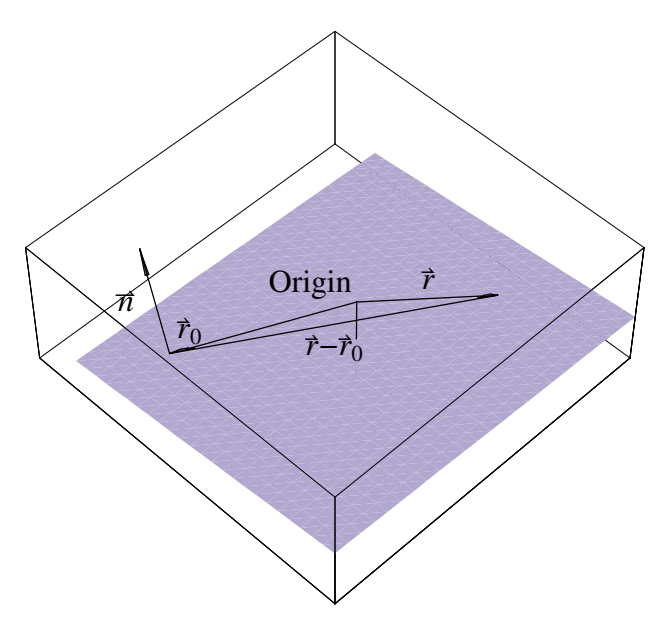

Thus,  $\vec{n} \cdot (\vec{r} - \vec{r}_0) = 0$ .

#### - $\blacktriangleright$ 15  $\pm$  15  $\pm$  15  $\pm$  15  $\pm$  15  $\pm$  15  $\pm$  15  $\pm$  15  $\pm$

### **The Equation of a Plane**

Let  $\vec{n}$ ,  $\vec{r}$ , and  $\vec{r}_0$  be defined as follows:

 $\vec{n}$  =  $\langle$  a, b, c > (normal vector)  $\vec{r}$  = < x, y, z > (position vector for an arbitrary point on the plane)  $\vec{r}_0 = \langle x_0, y_0, z_0 \rangle$  (position vector for a given point on the plane)S

Since  $\vec{n} \cdot (\vec{r} - \vec{r}_0) = 0$ , we have  $0 = \langle a, b, c \rangle \cdot (\langle x, y, z \rangle - \langle x_0, y_0, z_0 \rangle)$  $0 = \langle a, b, c \rangle \cdot \langle x - x_0, y - y_0, z - z_0 \rangle$  $0 = a (x - x_0) + b (y - y_0) + c (z - z_0)$ 

This can also be written as  $ax + by + cz + d = 0$ 

#### - - $166$  and  $166$  and  $166$  and  $166$

# **Example 4**

Find the equation of the plane that includes the point  $(1, 2, 3)$  and that has normal vector

#### - - $177.77$  and  $177.77$  and  $177.77$  and  $177.77$

# **Question**

How would we find the equation of the plane through three points (assuming that they are no

#### - $\blacktriangleright\qquad \blacktriangleright\qquad \blacktriangleright$  $18.8$  18  $\pm$  18  $\pm$  18  $\pm$  18  $\pm$  18  $\pm$  18  $\pm$  18  $\pm$

# **Definition**

We define the angle between planes to be the angle between their normal vectors.

#### - $\blacktriangleright$ 19.  $\sim$  19.  $\sim$  19.

## **Example 5**

Find the parametric equations for the line  $\mathbb L$  of intersection of the planes  $z = x + y$  and  $2x - y$ Use the following steps.

1.) Find normal vectors to each plane.

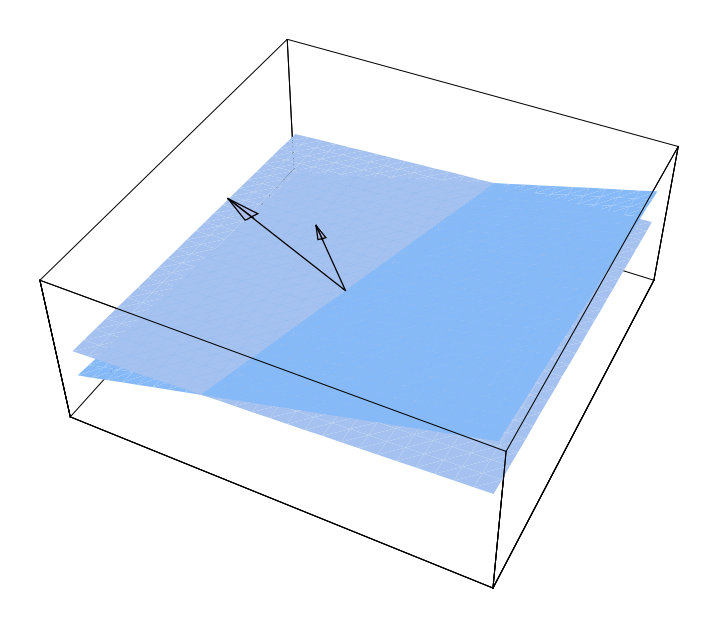

2.) Find the cross product of the normals to determine the direction of the line L.

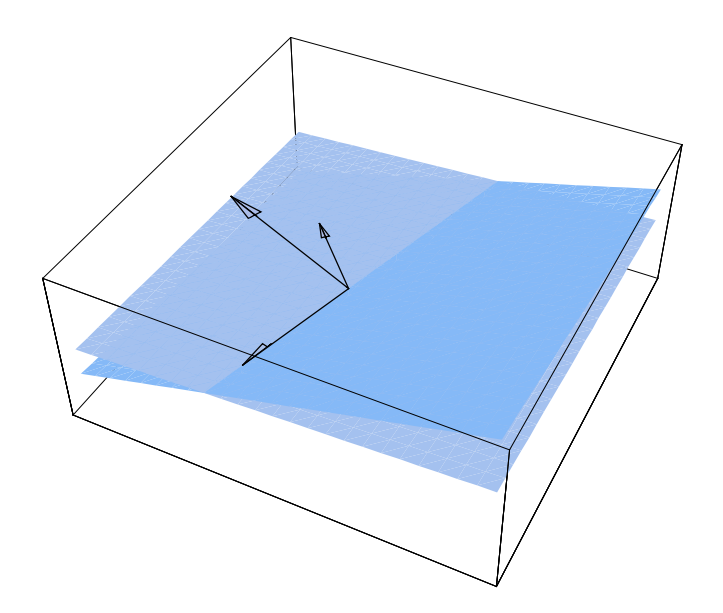

3.) Determine a point on the line  $\mathbb{L}$  (one method would be to set  $z = 0$ ).

In this case, when  $z = 0$ , we are left with  $x = \frac{1}{2}$  $\frac{1}{3}$  and  $y = -\frac{1}{3}$  $\frac{1}{3}$ . Or, the line goes thru  $\left(\frac{1}{3}\right)$  $\frac{1}{3}$ ,  $-\frac{1}{3}$  $\frac{1}{3}$ , 4.) Express your answer.

### - $\begin{array}{ccc} \bullet & \bullet & \bullet \end{array}$

20

# **Note**

There are an infinite number of vectors normal to a plane at a point.

#### - $\blacktriangleright$  $211$  and  $211$  and  $211$  and  $211$

## **Distance from a Plane to a Point - The Scenario**

To find the distance D from a plane to a fixed point, we need to to find determine the magnitude plane and whose tip is at the point.

As we have seen, finding normal vectors to a plane is not difficult. Unfortunately, the normal  $ax + by + cz + d = 0$  only gives the direction from the plane to the point, not the magnitude

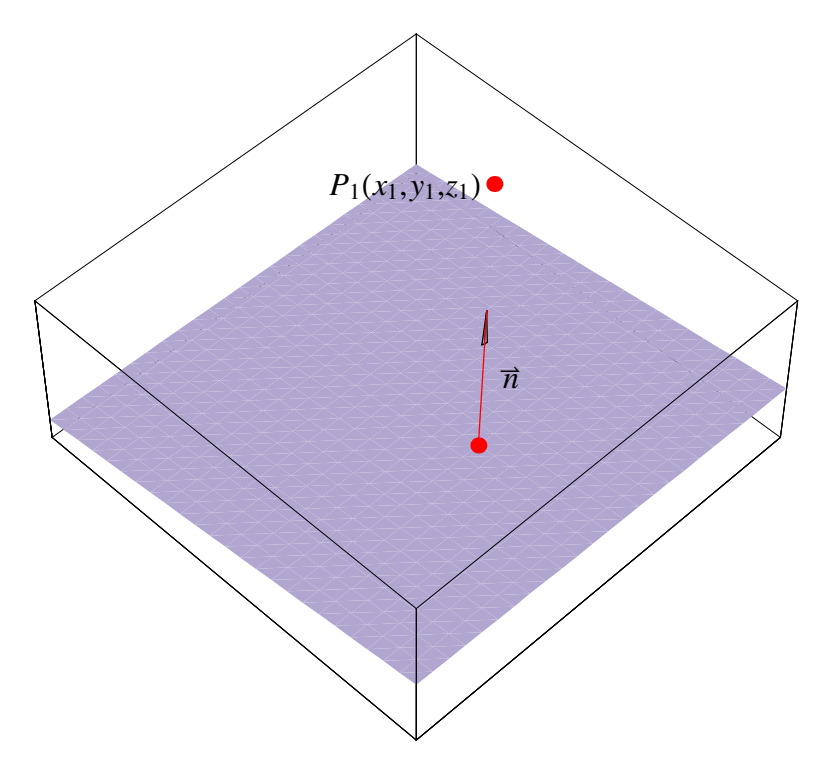

#### - $\blacktriangleright$  $222$  and  $222$  and  $222$

### **Distance from a Plane to a Point - The Picture Deri**

To find the distance D from the plane  $ax + by + cz + d = 0$  to the point  $P_1$ , we will pick so  $ax_0 + by_0 + cz_0 + d = 0$ ) and find the magnitude of the projection of the vector  $\vec{v}$  from P<sub>0</sub>

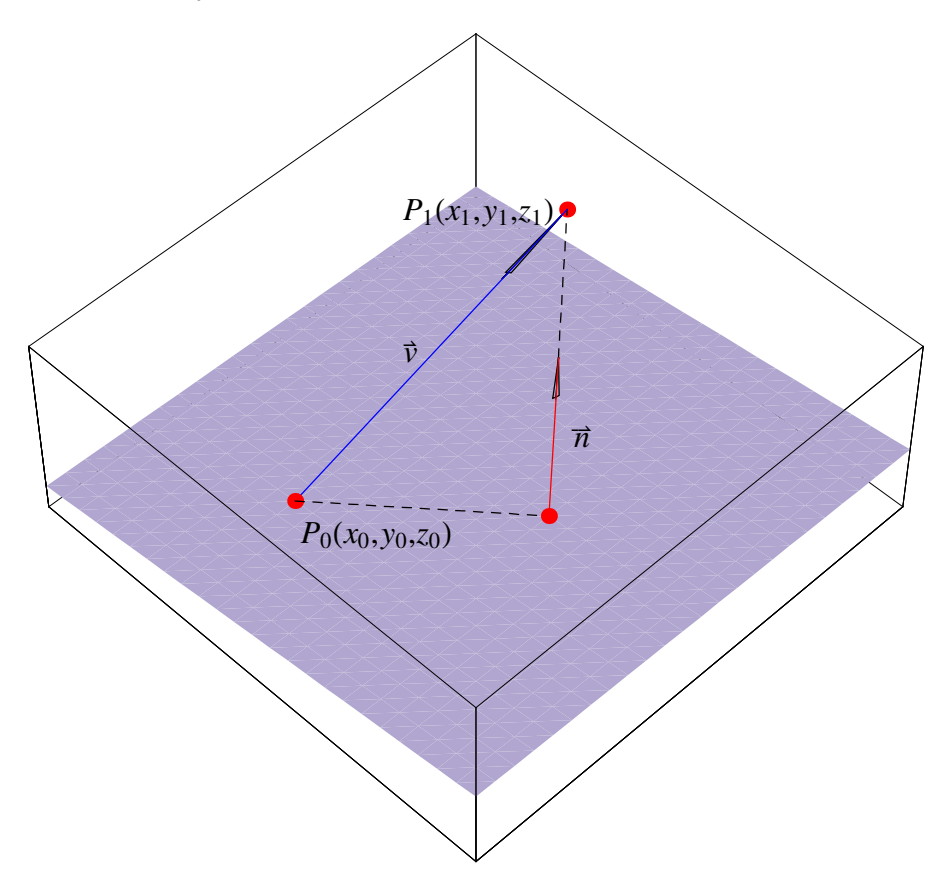

#### - $\blacktriangleright$   $\blacktriangleright$   $\blacktriangleright$  $233$  and  $233$  and  $233$

### **Distance from a Plane to a Point - The Derivation**

We have the following vectors:

 $\vec{n} = \langle a, b, c \rangle$  (the normal to the plane  $ax + by + cz + d = 0$ )

 $\vec{v} = x_1 - x_0$ ,  $y_1 - y_0$ ,  $z_1 - z_0 > (a$  vector from  $P_0$  to  $P_1$ )

To find the distance D from the plane to  $P_1$ , we need to find:

$$
D = \|\text{comp}_{\vec{n}} \vec{v}\|
$$
\n
$$
D = \frac{|\vec{n} \cdot \vec{v}|}{|\vec{n}|}
$$
\n
$$
D = \frac{|\vec{n}|}{|\vec{n}|}
$$
\n
$$
D = \frac{|\vec{n}|}{|\vec{n}|}
$$
\n
$$
D = \frac{|\vec{n}|}{|\vec{n}|}
$$
\n
$$
D = \frac{|\vec{n}|}{|\vec{n}|}
$$
\n
$$
D = \frac{|\vec{n}|}{|\vec{n}|}
$$
\n
$$
D = \frac{|\vec{n}|}{|\vec{n}|}
$$
\n
$$
D = \frac{|\vec{n}|}{|\vec{n}|}
$$
\n
$$
D = \frac{|\vec{n}|}{|\vec{n}|}
$$
\n
$$
D = \frac{|\vec{n}|}{|\vec{n}|}
$$
\n
$$
D = \frac{|\vec{n}|}{|\vec{n}|}
$$
\n
$$
D = \frac{|\vec{n}|}{|\vec{n}|}
$$
\n
$$
D = \frac{|\vec{n}|}{|\vec{n}|}
$$
\n
$$
D = \frac{|\vec{n}|}{|\vec{n}|}
$$
\n
$$
D = \frac{|\vec{n}|}{|\vec{n}|}
$$
\n
$$
D = \frac{|\vec{n}|}{|\vec{n}|}
$$

### - $\blacktriangleright$

 $244$  and  $244$  and  $244$ 

# *Mathematica* **Scratch Work: Lines in 3**

```
Needs"VisualLA`"-
$TextStyle  FontSize -
 12; $FormatType  TraditionalForm;
WINDOW : 0, 10, 0, 10, 0, 10;
Origin  0, 0, 0;
A = \{1, 2, 3\};
B = \{6, 5, 4\};
V = B - A;Show [{} \{DrawVector3D<sup>[</sup>\{A\}, DisplayFunction \rightarrow Identity],
    \texttt{DrawVector3D}[\{V\}, \texttt{DisplayFunction} \rightarrow \texttt{Identity}]\}, \texttt{PlotRange} \rightarrow \text{Var}\text{DisplayFunction} \rightarrow \text{$DisplayFunction};\texttt{Table}[\texttt{Show}[\texttt{DrawVector3D}[\{A+t\ V\}]\,,\ \texttt{DisplayFunction}\to \texttt{Identity}]\,,
```
 $\Delta$ **DisplayFunction → \$DisplayFunction, PlotRange → WINDOW, Ticks t, 0, 1.5, 0.05**-**;**

- **TableShowParametricPlot3DA s B, s, 0.05, t, DisplayFunction**  $\texttt{DrawVector3D[{A + t B}, DisplayFunction \rightarrow Identity], DisplayF}$  $P$ lotRange  $\rightarrow$  WINDOW, Ticks  $\rightarrow$  False], {t, 0, 1.5, 0.05}];
- $\texttt{Table[Show[Graphics3D[Line{A, A + t V}]]}$ ,  $\texttt{DrawVector3D{[A], Di}}$  $\texttt{DrawVector3D}[\{A + tV\}$ ,  $\texttt{DisplayFunction} \rightarrow \texttt{Identity}$ ,  $\texttt{DisplayF}$  $P1$ otRange  $\rightarrow$  WINDOW, Ticks  $\rightarrow$  False], {t, 0.05, 1.5, 0.05}];

```
WINDOW : 2, 10, 0, 10, 0, 5;
```

```
t = 1.5;P1 :
   Show
     Graphics3DText"Origin", 0, 0, 0, 0, 1-
, Text"r

0",
                                                                                                A

                                                                                                2
          Text \begin{bmatrix} \n^{\text{T}}\vec{v} & \n^{\text{T}}\n\end{bmatrix}2
                                 , {0, -1} \}\, DrawVector3D[{A}, DisplayFur
      \texttt{DrawVector3D[}\{\{\texttt{A, A + V}\}\}, \texttt{DisplayFunction} \rightarrow \texttt{Identity}]\}, \texttt{Plc}Ticks \rightarrow False, Boxed \rightarrow False;
P2 :
   Show
     Graphics3DText"Origin", 0, 0, 0, 0, 1-
, Text"r

0",
                                                                                                A

                                                                                                2
          Text\begin{bmatrix} "t \cdot \vec{v} \end{bmatrix}, A + \frac{1.5 V}{2}2
                                          , {0, -1} \big|\big| , DrawVector3D[{A}, Disp.
      \texttt{DrawVector3D[}\left\{\texttt{\{A, A + t V\}\right\}\texttt{, DisplayFunction} \rightarrow \texttt{Identity}\right\},\ \texttt{P}Ticks \rightarrow False, Boxed \rightarrow False;
Show [GraphicsArray[ {P1, P2} ], Displayer function \rightarrow $DisplayFunctionP3 :
   Show
     Graphics3DText"Origin", 0, 0, 0, 0, 1-
, Text"r

0",
                                                                                                A

                                                                                                2
          \text{Text} \begin{bmatrix} "line", A + \frac{1.5 \text{ V}}{2} \end{bmatrix}2
                                            , \{0, -1\}, \text{Text}[\text{``r} = \hat{\textbf{r}}_0 + \textbf{t} \cdot \hat{\textbf{v}}],A + t V
                                                                                            2
      \texttt{DrawVector3D}[\{A\}, DisplayFunction → Identity],
      \texttt{DrawVector3D[{A + t V}, DisplayFunction \rightarrow Identity]}Ticks \rightarrow False, Boxed \rightarrow False;
P3;
```

```
WINDOW := {\{-3, 3\}, \{-4, 3\}, \{-40, 20\}};
f[x_, y_] := x + 2y - 20;
P4 := Plot3D[f[x, y], {x, −3, 3}, {y, −3, 3}, Mesh→False, Displa
A = \{2, -2, f[2, -2] \};B = \{-2, 1, f[-2, 1]\};NORMAL = \{-1, -2, +1\};
t = 1;Table
  Show
    P4, Graphics3DLineA, B-
, Line0, 0, 40, 0, 0, 0-
         Text"Origin", 0, 0, 0, 1, 1-
, Text"r

0",
                                                                        A

                                                                        2
                                                                          , 4, 0,
         \texttt{Text} \left[ "\dot{\vec{r}}-\dot{\vec{r}}<sub>0</sub>",
                           \frac{\mathbf{A} + \mathbf{B}}{P}2
                                 , 0, 1, Text"n

", A 
NORMAL

                                                                     2
                                                                           , 2, 0
      \texttt{DrawVector3D[}\{A\}, \texttt{HeadLength} \rightarrow 0.1, \texttt{HeadAngle} \rightarrow 0.05, \texttt{Displ}\texttt{DrawVector3D}[\{B\}, \texttt{HeadLength} \rightarrow 0.1, \texttt{HeadAngle} \rightarrow 0.05, \texttt{Displa}\texttt{DrawVector3D}[\{\{\texttt{A, A + NORMAL}\}\}, \texttt{HeadLength} \rightarrow 0.02, \texttt{HeadAngle}\texttt{DisplayFunction}\rightarrow \texttt{Identity}]\big\}, \texttt{PlotRange}\rightarrow \texttt{WINDOW}, \texttt{Ticks}\rightarrow \texttt{F}ViewPoint  3, s, 5, DisplayFunction -
 $DisplayFunction,
WINDOW := {\{0, 4\}, {-8, 1}, {-40, 20}};
f[x_, y_] := x + 2y - 20;
P4 := Plot3D[f[x, y], {x, 0, 4}, {y, −8, 1}, Mesh→False, Display
```

```
A = \{2, -2, f[2, -2] \};B = \{3, -5, f[3, -5]\};NORMAL = \{-1, -2, 1\};
t = 1;Show \left\{\frac{\beta_4}{\beta_4}, \frac{\beta_5}{\beta_6}\right\} \left\{\frac{A}{\beta_4}, \frac{A}{\beta_4}, \frac{B}{\beta_6}\right\} , \frac{\beta_5}{\beta_6}\right\} , \frac{\beta_6}{\beta_6}\right\}Graphics3DText"P1
x1,y1,z1", A  2 NORMAL, 1.1, 0-
, Text
      \texttt{DrawVector3D[}\{\texttt{A, A + NORMAL}\}\}, \texttt{HeadLength} \rightarrow 0.02, \texttt{HeadAngle -}\texttt{DisplayFunction}\rightarrow \texttt{Identity}]\big\}, \texttt{PlotRange}\rightarrow \texttt{WINDOW}, \texttt{Ticks}\rightarrow \texttt{Fa}ViewPoint  3, 3, 5, DisplayFunction -
 $DisplayFunction;
```
**WINDOW : 0, 4, 8, 1, 40, 20; f[x\_,**  $y$ \_**]** := **x** + 2**y** - 20; **P4** := Plot3D[f[x, y], {x, 0, 4}, {y, −8, 1}, Mesh→False, Display  $A = \{2, -2, f[2, -2] \};$  $B = \{3, -5, f[3, -5]\};$ **NORMAL** =  $\{-1, -2, 1\}$ ;  $t = 1;$  $Show \left \{ P4, PointPlot 3D \left [ \{A, A+2~NORMAL, B \} \right . \right .$   $DisplayFunction \rightarrow Ide$  $\texttt{Graphics3D}\Big[\Big\{\{\texttt{Dashing}[\ \{0.01, \ 0.01\}]\ \text{, Line}[\ \{\texttt{A, B}\}\ \text{], Line}[\ \{\texttt{A+1}\}]\Big\}\Big]$ Text ["P<sub>0</sub>( $x_0, y_0, z_0$ )", B, {-1, 1.5}], Text ["P<sub>1</sub>( $x_1, y_1, z_1$ )", A +  $Text$  $Text$  $\left[\n\begin{array}{c}\n\text{``r}, \text{A} + \frac{\text{NORMAL}}{\text{?}}\n\end{array}\n\right]$ **2**  $, \{-2, 0\}$ , **Text**  $\left[ \ ^{\shortparallel }\mathbf{\vec{v}}^{\shortparallel },$ **B A 2 NORMAL 2 , 2, 0 , DrawVector3DB, A 2 NORMAL, HeadLength** - **0.05, HeadAngle**  $\Delta$ **DisplayFunction → Identity**], DrawVector3D[{{A, A + NORMAL}},  $\texttt{HeadAngle} \rightarrow 0.05, \texttt{ShaftColor} \rightarrow \texttt{Red}, \texttt{DisplayFunction} \rightarrow \texttt{Ident}.$  $\texttt{Ticks}\rightarrow\texttt{False},$  Boxed →  $\texttt{True},$   $\texttt{ViewPoint}\rightarrow\{3,\;3,\;5\}$ ,  $\texttt{DisplayFun}$ 

### **Line Segment between two points**

```
In[288]:= Needs"VisualLA`"-
        r[t_{-}] = (1 - t) \{-6, 6, -5\} + t \{7, -1, 2\};A0  ParametricPlot3DFlattenrt-
, RGBColor0, 0, 1-
-
, t, 5
            DisplayFunction  Identity-
;
        A1  ParametricPlot3DFlattenrt-
, RGBColor0, 0, 1-
-
, t, 1,
            DisplayFunction  Identity-
;
        B = ParametricPlot3D[Flatten[{r[t], RGBColor[0, 1, 0]}], {t, 0, :
        \texttt{PTS} = \texttt{PointPlot3D}[\{\texttt{r[0]}, \texttt{r[1]}\}, \texttt{DisplayFunction} \rightarrow \texttt{Identity}]\}1.8L = {\text{Text}['r\hat{\mathbf{r}}_0 = \{-6, 6, -5\}", \mathbf{r}[0], \{-1.25, 1\}], \text{Text}['r\hat{\mathbf{r}}_1 = \{7, -1, 2\}ShowGraphics3DLBL-
, A0, B, A1, PTS, DisplayFunction -
 $DisplayFunction
          PlotRange → {{-10, 10}, {-10, 10}, {-10, 10}}, Ticks → False, A
          \text{Boxed} \to \text{True}, \text{ViewPoint} \to \{-2.429, -1.548, 1.775\};
```
### **Intersection of planes**

```
In[414]:= 
	Planes	
       P1[x_1, y_1] = x + y;P2[x_1, y_1] = 2x + 5y + 1;{\bf F} = Plot3D[P1[x, y], {x, -3, 3}, {y, -3, 3}, DisplayFunction \rightarrow Idential
       G = \text{Plot3D}[\text{P2}[x, y], {x, -3, 3}, {y, -3, 3}, \text{DisplayFunction} \rightarrow \text{Idc}
	Vectors	
      N1 = \{-1, -1, 1\};N2 = \{-2, -5, 1\};N1xN2 = Cross[N1, N2];
       PN1  DrawVector3D1  3, 1  3, P11  3, 1  3-
, 1  3, 1  3,
          DisplayFunction > Identity];
       PN2  DrawVector3D1  3, 1  3, P21  3, 1  3-
, 1  3, 1  3,
          DisplayFunction \rightarrow Identity];
       DIRVEC  DrawVector3D1  3, 1  3, P21  3, 1  3-
, 1  3, 1 
          DisplayFunction > Identity];

	Graph	
       ShowF, G, PN1, PN2, DisplayFunction -
 $DisplayFunction, Ticks
```

```
ShowF, G, PN1, PN2, DIRVEC, DisplayFunction -
 $DisplayFunction
  ViewPoint  2, 1, 2-
;
```